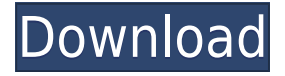

## **Bell Curve Crack With License Code PC/Windows**

This is the best program for any type of Students. this is easy to work. and easy to learn. this can change the ideas of your math, science, and any other academic problems. i like it. This program is a nice teacher assistant for Science and Math but it should also have a calculator in case you need to do some calculations. It would also be helpful if you were to have a guide in the form of a pdf. If you have any questions about your order please contact our Customer Support team at: Description The best program for all types of students. This is easy to work and easy to learn. This can change the ideas of your math, science, and any other academic problems. I like it. Bell Curve Crack Mac Description This is the best program for any type of Students. this is easy to work. and easy to learn. this can change the ideas of your math, science, and any other academic problems. I like it. This program is a nice teacher assistant for Science and Math but it should also have a calculator in case you need to do some calculations. It would also be helpful if you were to have a guide in the form of a pdf. If you have any questions about your order please contact our Customer Support team at: System.IndexOutOfRangeException in Visual Studio 2010 after upgrade from 2008 to 2010 I got a System.IndexOutOfRangeException in Visual Studio 2010 after upgrading from 2008 to 2010. The exception is caused by this piece of code in a method in a class of mine: myVariable  $=$ Convert.ToByte(myValue); This exception is throwed when I try to compile my source code (without ever running it). It only started to happen after the upgrade from 2008 to 2010. I have tried to reinstall Visual Studio but this didn't solve the problem. How can I solve this problem? A: This exception is thrown when trying to read from the end of an array. To solve this problem you should first change your code so that the error does not occur in the first place. This can be done by changing the logic in your code so that it never tries to access an index of an array that doesn't exist. Q:

## **Bell Curve Crack+ Download (April-2022)**

Bell Curve is a CAD application that lets you study the normal or Gaussian distribution of random measurements. The application allows you to change the mean and standard deviation values of the normal curve. Bell Curve offers a unique graphical representation that is automatically updated to reflect the values you input. The area under the curve can be calculated in real time as well as the area under any region limited by X and Y. Bell Curve can also work as a calculator that can generate and output any normal curve based on the given mean and standard deviation values. You can move the upper and lower limits as well as the two markers on the curve to the right or left. Bell Curve is fully compatible with Microsoft Office programs and has extensive documentation in the program's Help menu. What's New 1.5 12 March 2017 • Minor bugfixes What's New 1.0 8 July 2013 What's New 1.0.1 18 December 2012 What's New 1.0 3 December 2012 • Improved Workflow • Minor bugfixes What's New 0.6 1 May 2011 • Added option to lock (or unlock) the Shift key on the keyboard What's New 0.5 27 January 2011 • Altered the menu items to adapt to OS X 10.8 What's New 0.4 24 January 2011 • Minor bugfixes What's New 0.3 18 December 2010 What's New 0.2 29 July 2010 • Added option to reset to defaults What's New 0.1 17 June 2010 What's New 0.1.1 26 March 2010 What's New 0.1.1.1 1 July 2009 What's New 0.1.1 15 April 2009 What's New 0.1.1.1 20 March 2009 • Added the option to show a message when the program is closed • Reduced the size of the application • Minor bugfixes What's New 0.1.0 17 February 2009 What's New 0.0.5 14 February 2009 What's New 0.0.3 23 December 2008 What's New 0.0.1 1 2edc1e01e8

# **Bell Curve Free [April-2022]**

Analyse the shape of a normal distribution, visualize its characteristics, and adjust it using the graphical representation of the curve that can be copied and pasted to other third-party tools. Analyse the area under the curve and change its lower and upper X axis limits by adjusting the two markers placed on the curve. Use the built-in calculator to calculate the area of a normal distribution with different means and standard deviations. Adjust the mean value, standard deviation, or both, and graphically represent the characteristics of a normal distribution. Activate the 'show area controls' to adjust the marker area on the curve. Adjust the marker position along the X axis. Other features Choose the graph type for the normal distribution: bar or line graph. Double click a parameter in the left panel and change its value in the right panel. The same operations can be performed by clicking the parameter's name. Save the graph data as a png file with the default extension and keep it on the hard disk or send it via email or download it to the memory card. "But I really can't find the area under the curve" In this case, you need to activate the 'show area controls' and set the lower and upper X axis limits. In addition, you should highlight the two markers placed on the curve and drag them to the left or right to adjust the position. "I can't see the means and standard deviations in the graph" Turn on the 'show means and standard deviations' option. "I want to export the graph data to the clipboard" In order to save the graph data as a png file, select the size you want from the drop-down list in the top left corner of the left panel and then click the 'Export to clipboard' button. You can then paste it to the 'Paste As' button of other third-party tools or save it to the hard disk. "There is no help manual" Please open the 'Help' option from the top menu bar and click the 'Guide' tab. "I want to set the two X axis limits from the right panel" In order to set the lower and upper X axis limits, click the '

<https://reallygoodemails.com/pupodifha> <https://techplanet.today/post/typing-master-2003-full-version-17-updated> <https://joyme.io/alinprotshi> <https://techplanet.today/post/epson-l805-id-card-software> <https://reallygoodemails.com/temppypuncshi> [https://techplanet.today/post/tomtommapsofwesternandcentraleuropefullv8152096-t0nk4-setup-top-f](https://techplanet.today/post/tomtommapsofwesternandcentraleuropefullv8152096-t0nk4-setup-top-free) [ree](https://techplanet.today/post/tomtommapsofwesternandcentraleuropefullv8152096-t0nk4-setup-top-free) <https://techplanet.today/post/tolerance-data-2009-top-keygen-13> <https://techplanet.today/post/download-best-ta-lim-muta-alim-pdf-to-word> <https://reallygoodemails.com/riogradaperfre> <https://reallygoodemails.com/farcnahauna> <https://reallygoodemails.com/foegilvfarcji> <https://reallygoodemails.com/anpermenpe>

<https://techplanet.today/post/full-nokia-6300-rm-217-v-730-flash-file-free-download-work>

#### **What's New in the?**

Bell Curve is a lightweight CAD application whose purpose is to help you study the normal or Gaussian probability distribution of random measurements in different types of experiments based on the mean and standard deviation numbers, as well as a graphical representation. User-friendly looks You are welcomed by a clean and intuitive working environment. There's also support for a help manual that includes brief descriptions about the program's capabilities. A graphical representation of the calculations is revealed in the main window and the information is automatically adjusted in real time according to the values you input. The graph can be copied to the clipboard and pasted it into other third-party tools. Calculations Bell Curve offers you the freedom to change the mean value (the location of the highest point of the curve and the standard deviation of the width and height of the curve) and standard deviation (normal distribution with a mean equal to zero and standard deviation equal to one). The application lets you analyze the shape of the curve as a function of the mean and standard deviation. In addition, you are allowed to explore the area under the curve and alter the region by dragging the lower and upper X bounds. You can make use of the built-in calculator in order to calculate the area for any normal curve based on the given mean and standard deviation, as well as X axis limits. Last but not least, you can activate the 'show area controls' and adjust the position of the two markers placed on the curve and move them to the left or right. Bottom line All things considered, Bell Curve integrates a handy suite of features that can be used by students in order to learn the basis of the normal distribution or teachers to provide an interactive working environment. ... Posted by Gschattler 5 days ago Good to know! I've tried Curve, however the calculation process is very slow. While, their 'web' app is running fast, and, moreover, the curve calculations are... not fast. I've also tried their other apps, such as, GraphPad for creating, calculating, graphing, etc. But, they are just simple & simple and have nothing to... Good to know! I've tried Curve, however the calculation process is very slow. While, their 'web' app is running fast, and, moreover, the curve calculations are... not fast. I've also tried their other apps, such as, GraphPad for creating, calculating, graphing, etc. But, they are just simple & simple and have nothing to do with what the program claims. I am using Curve: Full version 4.2.1. Posted by SushiLo 5 days ago Perfect for the 2nd year chem Very easy to use and quickly familiarised me to the graphical interface. I also used it

## **System Requirements:**

In order to play this game, you need to have a Windows 7 operating system, and a Nintendo Wii system. To play the game on the Wii system, you need to use the two USB ports on the Nintendo Wii system. That means, if you have a Nintendo Wii system, you will have two USB ports on it. This means, one for the Nintendo Wii system, and one for a USB keyboard and mouse. When you try to play this game on the Nintendo Wii system, you will need to disconnect the Nintendo Wii system's USB ports.

[https://mondetectiveimmobilier.com/2022/12/13/sabarisoft-security-center-crack-activation-free-dow](https://mondetectiveimmobilier.com/2022/12/13/sabarisoft-security-center-crack-activation-free-download/) [nload/](https://mondetectiveimmobilier.com/2022/12/13/sabarisoft-security-center-crack-activation-free-download/)

<https://cefcredit.com/likequick-mark-photo-1-1-0-0-crack-activation-free-final-2022/> <http://insenergias.org/?p=127123>

<http://arabrothers.com/wp-content/uploads/2022/12/Unfish-Crack-Keygen-Full-Version-April2022.pdf> <https://lilswanbaby.com/wp-content/uploads/2022/12/LongBar.pdf>

<https://kulturbon.de/wp-content/uploads/2022/12/GenFTP.pdf>

<https://naturalwoodworkers.net/2022/12/securingfolders-crack-free-registration-code-download/> <https://yildizbursa.org/wp-content/uploads/2022/12/pesniky.pdf>

<https://www.cbddrogist.nl/bing-travel-for-outlook-crack-with-serial-key-free-download-3264bit/> <http://aviationandspacearts.com/the-lovely-bones-3264bit/>